## WMQ: Are z/OS & distributed platforms like oil and water?

**Lyn Elkins** *elkinsc@us.ibm.com* **IBM ATS**

**Mark Taylor** *marke\_taylor@uk.ibm.com* **IBM Hursley**

*Capitalware's MQ Technical Conference v2.0.1.3*

#### **Introduction**

- One objective of MQ is isolating apps from needing to understand platforms - There is a common API that can be expressed in many languages
- Another objective is to have (reasonably) common operational model ‒ Much of admin is the same on all platforms
- But it's not all the same
	- One dichotomy has always been whether to be natural to MQ-ness or behave like other things on the platform
	- ‒ Some features don't make sense on some platforms For example, .Net interface is only on Windows
	- ‒ Some features have not been implemented everywhere for other reasons
- So there are differences, and that is what this presentation will cover
- Will base this on V7.1 (z/OS) and V7.5 (Distributed)

#### **Code Streams**

- There are essentially two implementations of MQ from the Hursley lab  $- z/OS$ 
	- ‒ Distributed (Windows, Unix, Linux, i)
	- ‒ There are some further subspecies variants like VSE or NSS
- Within the Distributed implementation, there are some platform unique features
	- But we won't discuss those here
	- ‒ Most platform-unique code abstracts OS facilities like locking or NLS or threads
- In the early days, some code was written for one and then "ported"
	- In particular, the channel code
	- Meant double-fixing, and re-porting for each release
- Internal architecture (eg tasks, threads) very different
	- But we won't discuss much of that. Understanding externals is more important
- Since V7.0, some code is truly common
	- ‒ Just one copy of the source part shared between both

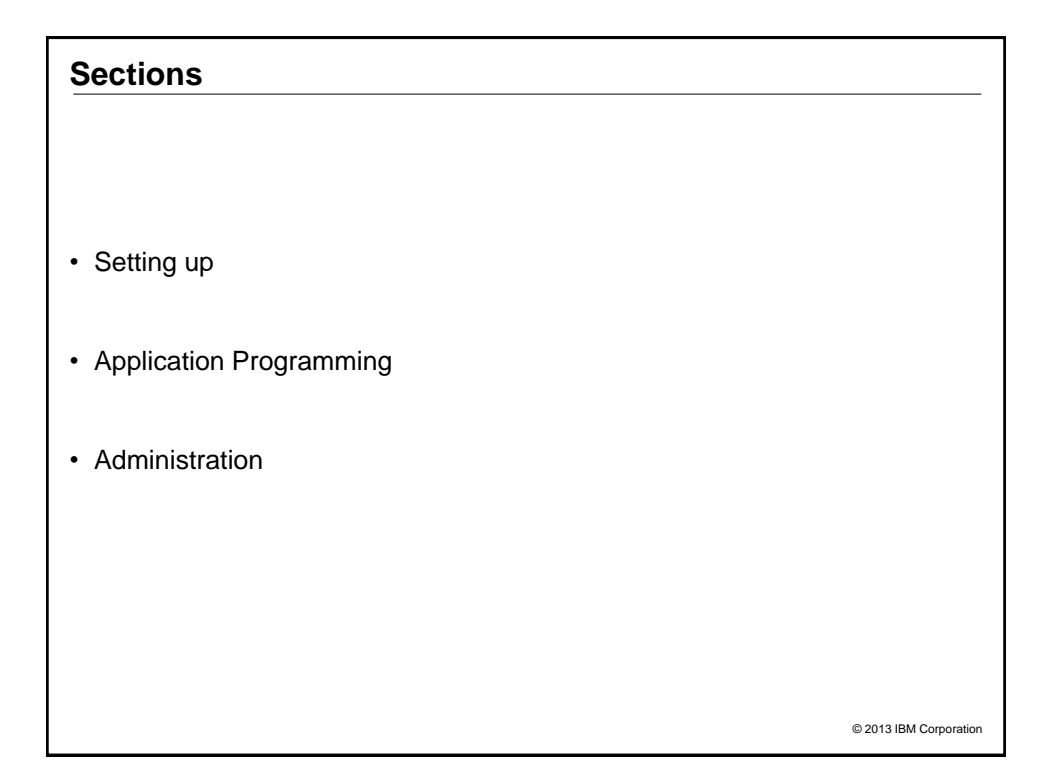

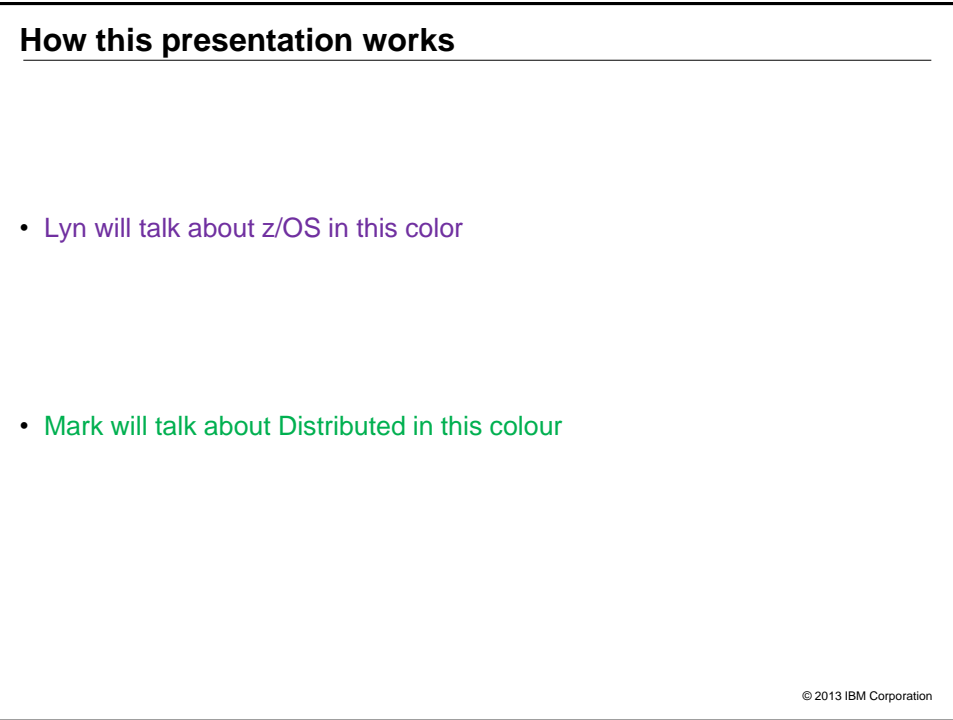

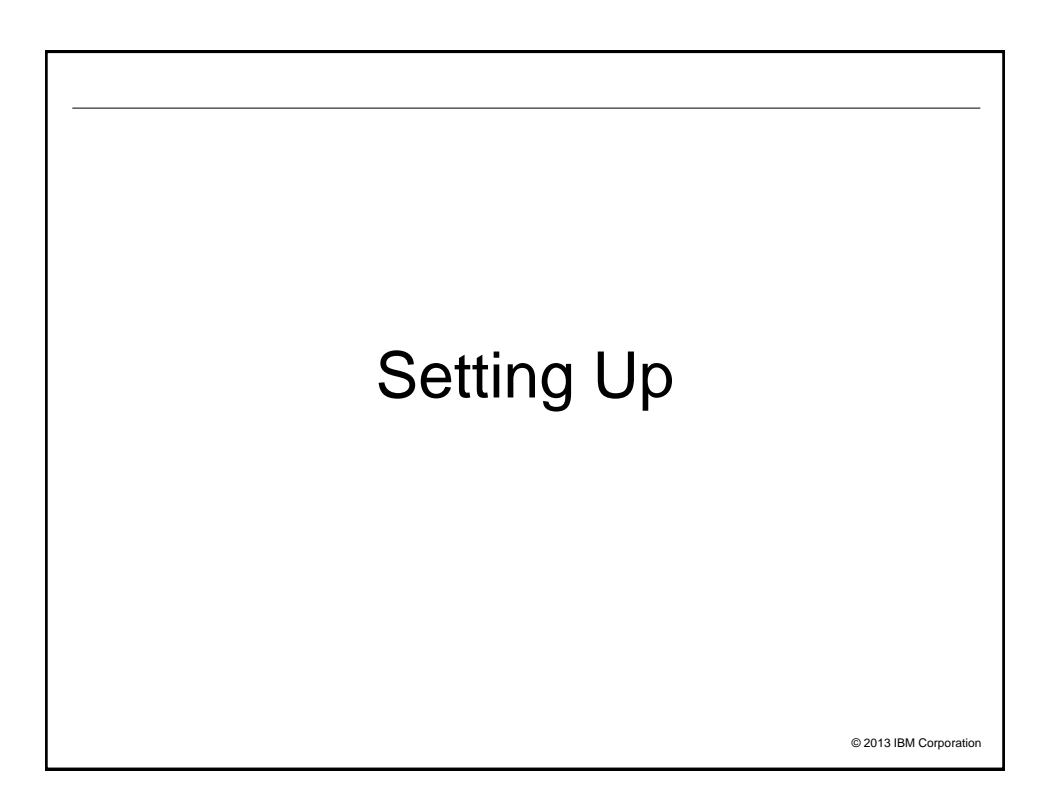

#### **Getting started**

- Lots of differences in initial installation and setup
- Getting the code on the box is part on the job
	- ‒ MQ uses native installation techniques for all platforms
	- ‒ Needs a suitably-authorised person to do that installation
		- $\triangleright$  SMPE for z/OS, installp for AIX, rpm for Linux etc
- But other differences primarily due to
	- ‒ Security
	- ‒ Storage
- Share philosophy of needing no more features than is found on any box
	- ‒ So no prereq software for core capabilities of MQ
	- But can exploit things that we know are there
	- For example, on z/OS we use the system-provided SSL
	- ‒ Some extended capabilities may have additional prereqs
		- Shared Queues need DB2

© 2013 IBM Corporation

#### **Security**

- On Distributed, MQ implements its own authorisation mechanism - There is no generally-accepted standard interface on these systems
- And relies on the existence of certain userids
	- ‒ There are differences even between individual platforms
- On z/OS, MQ exploits the common authorization interface, SAF
	- And so the z/OS security administrator has to be involved
	- ‒ Define the profiles etc.
- Will look more at security later on

#### **Storage (Distributed)**

- On Distributed, MQ uses directories such as /var/mqm/qmgrs and /var/mqm/logs
	- The system administrator will probably allocate filesystems and mount them
	- These days, may have separate SAN administrator
- Each queue has its own file within the filesystem
	- To store the message data
	- Each queue could hold 1TB
- Queues do not interfere with each other's storage requirements - Subject to max size of filesystem
- Logs can be LINEAR or CIRCULAR
	- Choice made when qmgr is created
	- ‒ With linear logging, you then need a job to remove old log files
	- MQ does not directly implement dual-logging; relies on RAID filesystems

© 2013 IBM Corporatio

#### **Storage (z/OS)**

- Queues are handled via pagesets and bufferpools
- Multiple queues may use the same pageset and bufferpool - Can lead to storage contention
- No direct equivalent of circular logging but constraints can be applied to achieve a similar effect
	- Semi-circular?
	- ‒ Active logs are 'almost like circular', with offloading to archive logs
- Logs are managed via the BSDS
- MQ understands and implements Dual Logging
- Tool provided to format and extract messages from log

#### **Shared Queues**

#### • A z/OS-unique feature

- ‒ Multiple queue managers can see the same queue
- Continuous processing of messages from a queue even when one LPAR fails
- Relies on the Coupling Facility hardware
	- And relies on DB2 Data Sharing

#### • Results in several unique possibilities - Inter-qmgr communication without standard channels

- ‒ Dynamic selection of which qmgr to connect to
- Effects appear in many places
	- For example, single MQSC command can be issued to multiple queue managers giving multiple responses

© 2013 IBM Corporation

#### **Extra Features**

- MQ V7.5 on Distributed incorporated MFT (nee FTE) and AMS
- On z/OS, these are available as separate products
- Distributed MQ has the MQXR service for mobile (MQTT) clients
	- Not available on z/OS
	- Expected that mobile clients connect via front-end qmgr before hitting z/OS apps

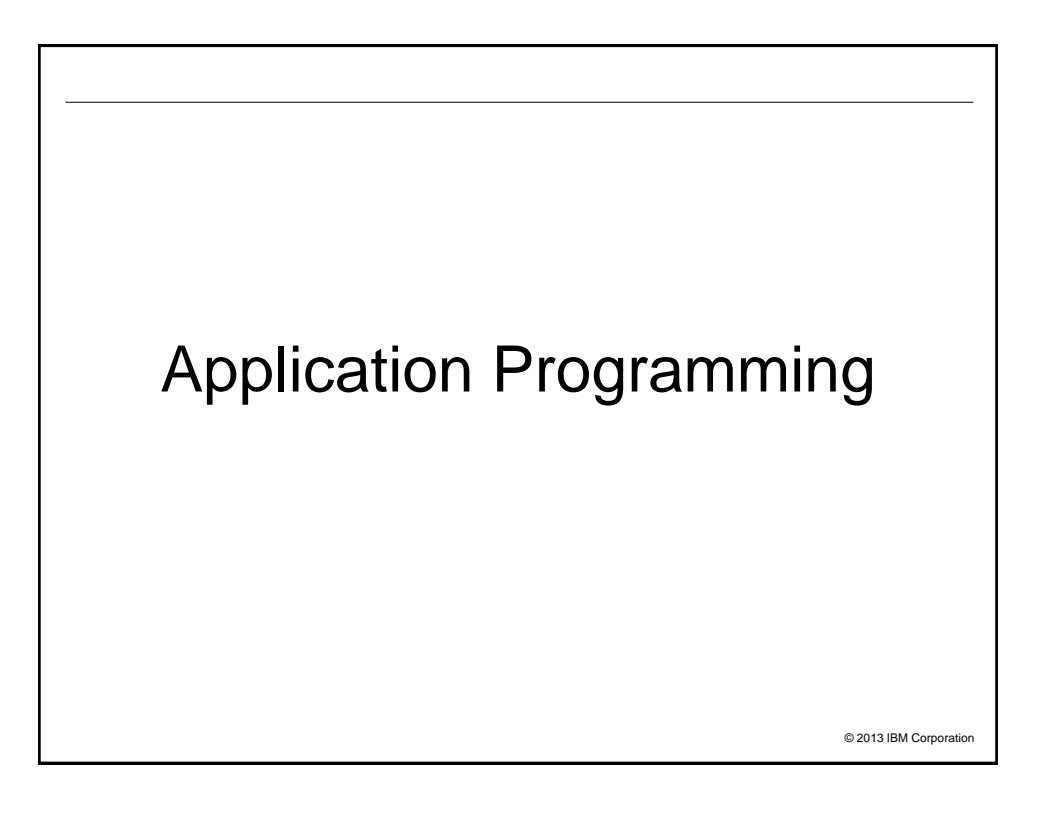

#### **General**

- Default codepages and encoding differ by platform
- Always use the header files for your platform - Don't be tempted to cross-compile
- Maximum lengths of fields may vary
- MQI return codes may be different
	- Often because underlying storage mechanisms have different error conditions
	- For example, Coupling Facility errors on shared queues
- z/OS does not have MQ clients
	- ‒ Some parameters to some verbs only apply in client environments
	- For example, the MQCD passed during MQCONNX

#### **API - Connections**

#### • MQCONN/MQCONNX

- Verbs not required for CICS transactions MQHC\_DEF\_HCONN can be used for subsequent verbs in applications
- ‒ ConnTag is available to control serialization
	- $\triangleright$  An application (especially an MCA) can tell if another instance of itself is already running
	- On either the same local qmgr or any other in the QSG
- Group connection to QSG
- ‒ Lots of client-only options for connection
	- MQCD can be specified
	- **Execonnect options**
- ‒ MQCNO\_SHARED options for multi-threaded applications
- Controls whether an hConn can be (serially) used by other threads in the same process
- ‒ Fastpath binding
- Control of accounting
	- $\triangleright$  When accounting information is being collected, some apps may request exclusion

© 2013 IBM Corporation

#### **API - Disconnections**

- MQDISC
	- ‒ Always recommended
	- Rollback when application abends
		- Although definition of "abend" is not clear in every case
		- ▶ CICS and IMS do make it clear!
		- A JVM has been known to return OK to the operating system even when the user's code has caused a fatal exception
	- ‒ Rollback when not used and application ends

#### **API - Objects**

- MQOPEN
	- Default dynamic queue names begin with CSQ.\* or AMQ.\*
	- Distributed can open multiple queues simultaneously via Distribution List
		- Publish/Subscribe preferred cross-platform model
- MQCLOSE
	- ‒ No platform differerences in practice
- MQSET
	- ‒ Follows the same rules as MQSC attributes for platforms
- MQINQ
	- ‒ Follows the same rules as MQSC attributes for platforms

© 2013 IBM Corporation

#### **API - Messages**

- MQPUT/MQPUT1
	- Messages can be automatically segmented
		- But Message groups are cross-platform
	- ‒ Distributed supports "Reference messages" which can avoid putting large amounts of data on a queue

#### • MQGET

- ‒ z/OS has "get with signal" to asyncronously notify app when messages appear MQCB is now preferred cross-platform model
- z/OS has MARK\_SKIP\_BACKOUT for simpler processing of poison messages
	- ▶ Bad messages can be moved to an application-specific DLQ while backing out other resource changes
- ‒ Distributed can get portions of messages via segmentation
- MQSUB
	- No platform differences
- MQSUBRQ
	- No platform differences

#### **API – Flow control**

- MQCB
	- Definition of the callback function in MQCBD varies by environment
	- eg C function pointer, CICS program name

#### • MQCTL

- Not in IMS adapter
- ‒ On z/OS, apps must be authorized to use USS

#### • MQSTAT

- Client applications only
- But usable regardless of server platform

© 2013 IBM Corporation

#### **API - Properties**

- MQDLTMP
- MQBUFMH
- MQCRTMH
- MQDLTMH
- MQMHBUF
- MQSETMP
- MQINQMP
- No platform differences

#### **API - Transactions**

#### • MQBEGIN

- Only available on Distributed
- ‒ z/OS always has a transaction manager available
- MQCMIT - On all platforms when not running under external TM
- MQBACK
	- On all platforms when not running under external TM
- Default for MQ transactional behaviour is different
	- MQI on Distributed assumes NO\_SYNCPOINT
	- MQI on z/OS assumes SYNCPOINT
	- ‒ Always specify syncpoint options on MQI calls
- Environments for two-phase transactions differ
	- ‒ On z/OS, RRS CICS and IMS are all available for transaction management
	- On Distributed, XA is available as the standard interface
		- $\triangleright$  And MQ can act as a transaction manager

### **Exits**

- z/OS has API-Crossing exit for CICS
	- But no other environments
- Distributed has API exit for all environments
	- With a very different interface
- Installable Services on Distributed
	- But very few people write these so not too interesting
	- ‒ Primarily used for the OAM security module
- Channel send exit ExitSpace field
	- ‒ Used to reserve space in network transmission buffers for send exits
	- ‒ Always zero on z/OS
- No publish exit on z/OS
- z/OS exits have MQXWAIT ‒ Necessary because process/thread model for channels is different

© 2013 IBM Corporation

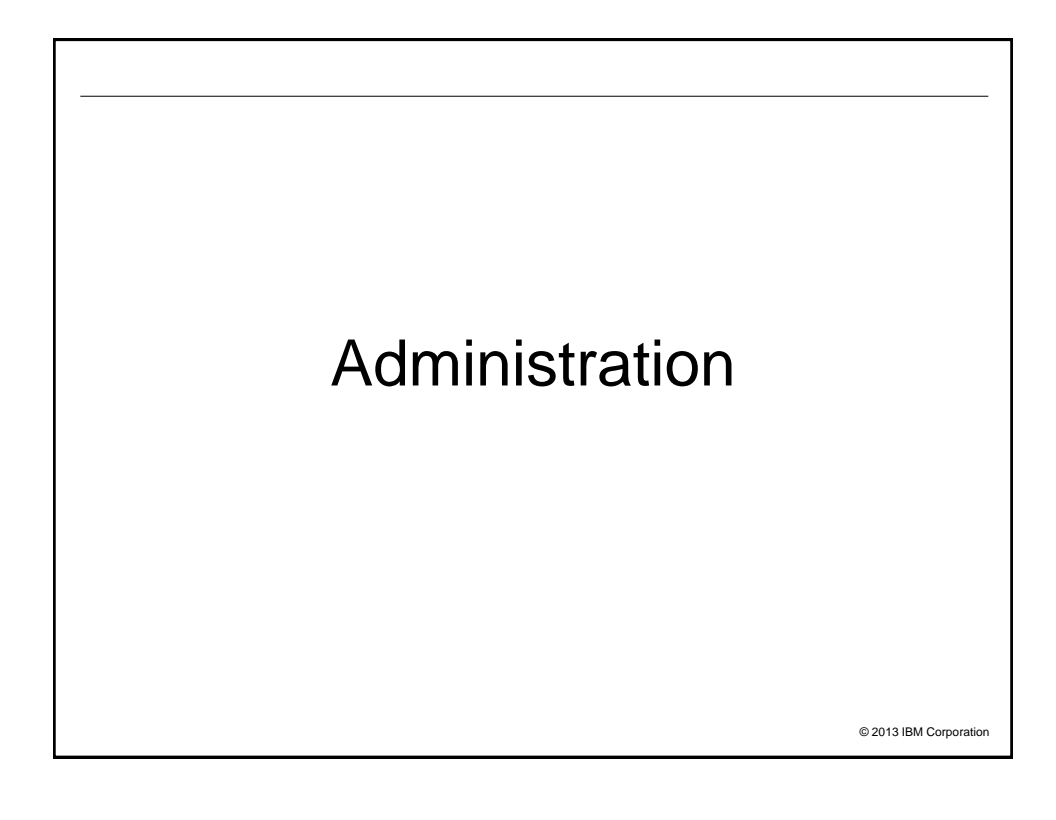

#### **Object Definitions**

- Attributes and ini files
	- Some items are queue manager attributes on one platform but not other
	- ‒ z/OS has lots related to its storage

#### • Some unique object types

- ‒ z/OS has STGCLASS
- ‒ Distributed has SERVICES and COMMINFO
- Startup
	- CSQZPARM is assembled/linked and other inputs run during startup Reset configuration, define default objects etc
	- On Distributed, standard objects are created by qmgr creation and updated during migration

#### **Queue Manager operations**

- Message Expiry
	- ‒ z/OS has explicit config for timing of task to remove expired messages
	- ‒ Distributed has a similar task but no documented configuration
- Security Cache Scavenger
	- ‒ z/OS has parameters to control authority cache lifetime
	- No equivalent on Distributed; use REFRESH SECURITY explicit command

#### • Storage Scavengers

- ‒ z/OS has tasks to release bufferpool and pageset storage
- ‒ Distributed will release queue file storage at intervals
- Queue Indexing
	- ‒ z/OS has explicit indexes on queues to assist with retrieval patterns
	- Distributed has hashing to perform similar role but no documented configuration

© 2013 IBM Corporation

#### **Intercommunication and Clusters**

- Channels are the same
- Clustering is essentially the same across all platforms
- MQ 7.5 introduced concept of multiple cluster transmission queues

#### **Security – Access Control**

#### • z/OS

- ‒ Uses system-provided interface for authorization ▶ SAF is common API to RACF, Top Secret, ACF2
- ‒ Has to work with the 4 permissions available in SAF
- No distinction between PUT and GET
	- $\triangleright$  Often alias queues are used to isolate permissions
- ‒ Granular control of "impersonation" (setting context, alt-user)
- One operation may result in several authorization queries

#### • Distributed

- ‒ MQ-provided authorisation interface Implemented in the OAM
- Many permissions on objects
- Global controls on impersonation
- $\triangleright$  If you have authority to use alt-user, there are no constraints on which user
- ‒ Well-known "mqm" id for full authority

© 2013 IBM Corporation

#### **Commands**

- Basic OS-level commands are different
	- ‒ Create, start, stop, delete queue manager procedures
	- ‒ Distributed has command-line interface
	- z/OS has JCL
- Issuing configuration commands like ALTER QLOCAL
	- Distributed has runmqsc shell
	- ‒ z/OS has ISPF panels for most commands
	- ‒ And the +cpf commands for runmqsc equivalence
	- MQ Explorer is product-provided common GUI
- Common programming interface (PCF) for configuration commands
	- ‒ z/OS requires an "extended" format which may have multiple sets of responses Supporting a Queue Sharing Group environment
	- ‒ Distributed supports the same format but not the default
	- ‒ Differences are hidden in the Java PCF classes

#### **Monitoring**

- Many queue manager event messages are common - For example, queue full
- But not every event is on every platform
	- Authorisation, Logging, and Channel auto-definition events are Distributed only
	- IMS Bridge events are only on z/OS
- Recording queue manager and application activity is very different
	- ‒ z/OS has SMF 115 and 116 records
	- ‒ Distributed has accounting, statistics and application activity events
- Distributed accounting and stats events are analogous to SMF 116 - No equivalent to 115 records

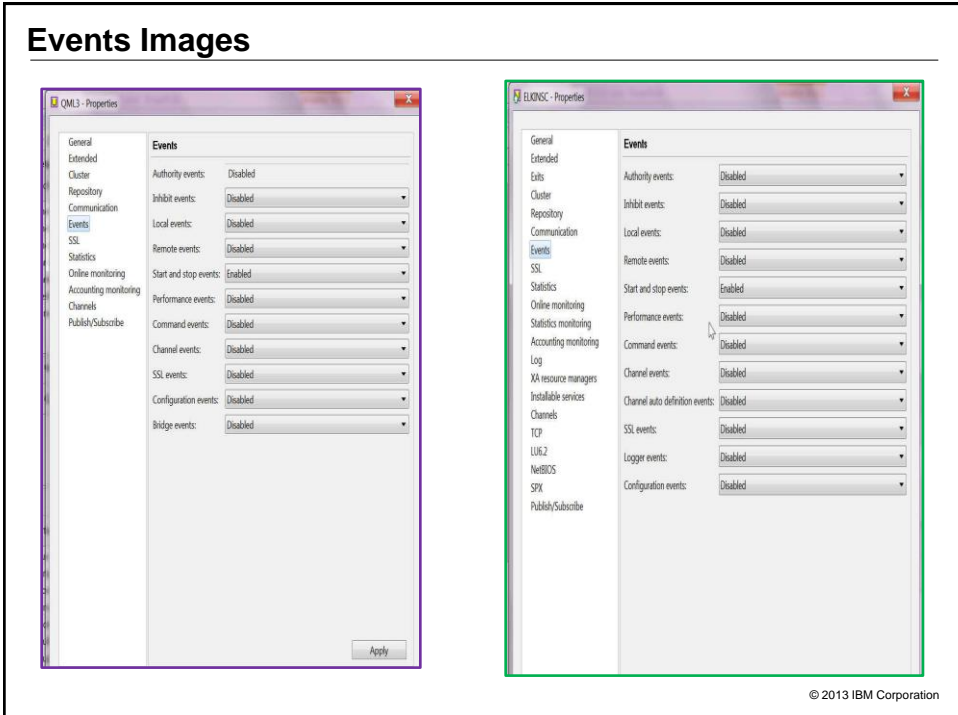

#### **Problem Determination**

- On Distributed, there are several places to look for PD information
	- ‒ Error logs written to /var/mqm/errors and /var/mqm/qmgrs/<qmgr>/errors
	- ‒ FFST written to /var/mqm/errors for serious errors
	- Trace provided by MQ commands and written to /var/mqm/trace
- On z/OS, also numerous places to follow the clues:
	- The MSTR and CHIN JES log
		- $\triangleright$  Should always be the first place to look
	- ‒ MQ API trace (aka user parameter trace) a GTF trace
	- ‒ SMF 115 statistical information
	- SMF 116 class(3) accounting (task related) data
	- ‒ A dump for serious problems

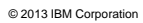

## © 2013 IBM Corporation **Backup** • MAKEDEF and dmpmqcfg are tools to backup configuration • On Distributed, backup of log files is done by stopping qmgr and copying /var/mqm/log directory - rcdmqing takes images of queues into logs • On z/OS, full and fuzzy backups of pagesets are supported • CFSTRUCT backup required for QSG - takes image of shared queue into logs

# © 2013 IBM Corporation **High Availability and Disaster Recovery** • Shared queues on z/OS for continuous processing • On Distributed, MQ provides multi-instance - Not on z/OS because ARM is provided • Cross-site DR will usually use disk replication for any platform

#### **Summary**

- Title asks about oil and water
- Perhaps (olive) oil and (balsamic) vinegar is better description - Blending together